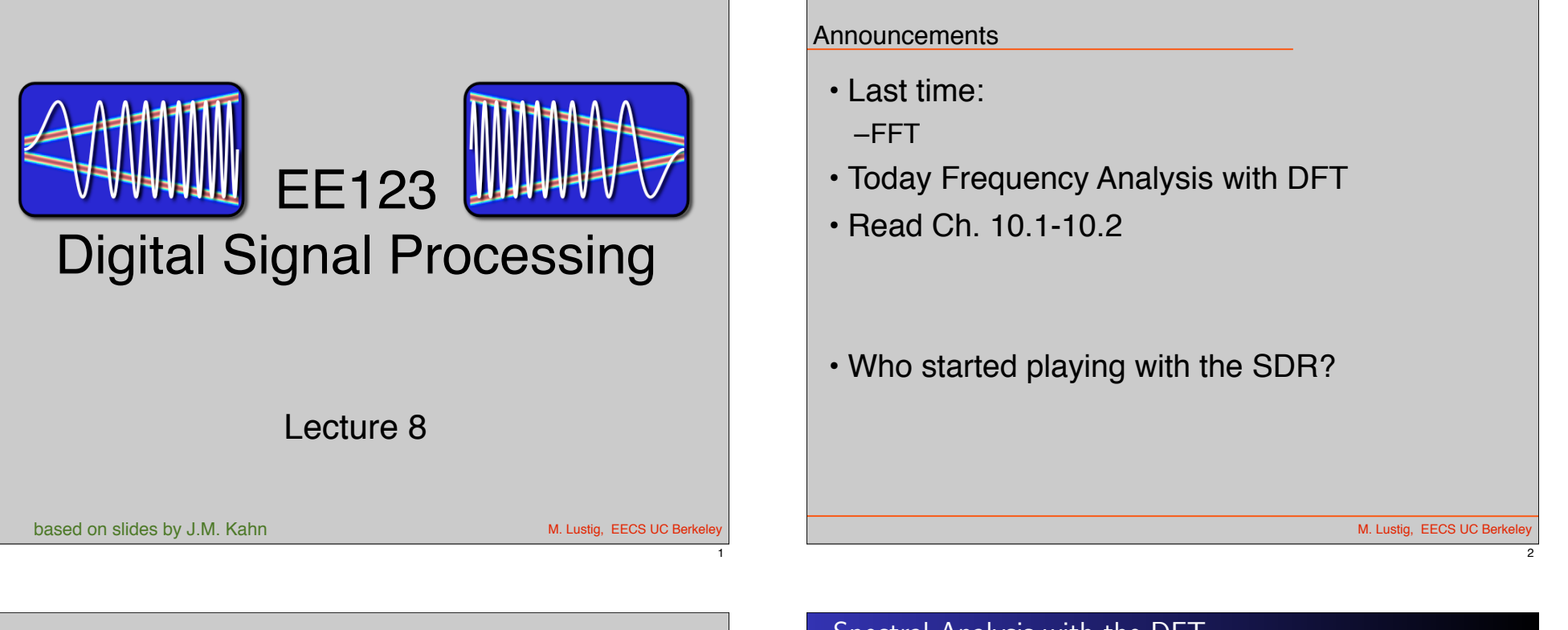

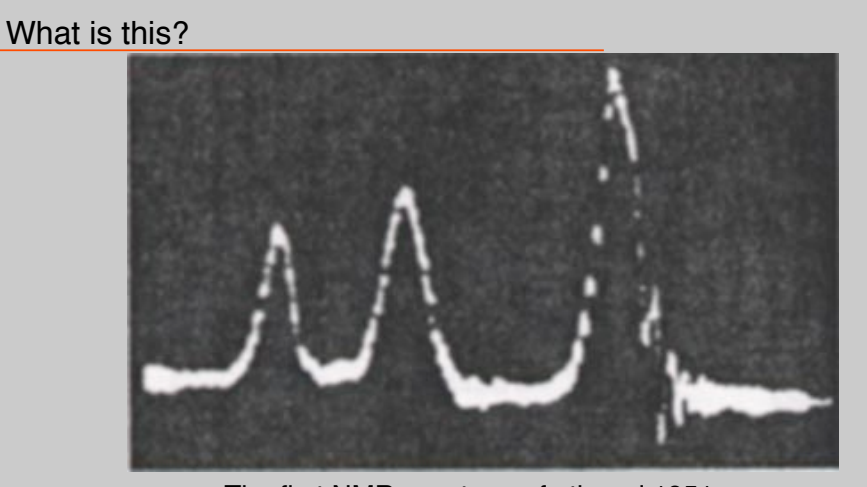

The first NMR spectrum of ethanol 1951.

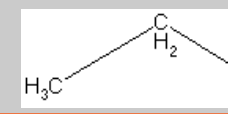

M. Lustig, EECS UC Berkeley

3

## Spectral Analysis with the DFT

The DFT can be used to analyze the spectrum of a signal.

It would seem that this should be simple, take a block of the signal and compute the spectrum with the DFT.

However, there are many important issues and tradeoffs:

- Signal duration vs spectral resolution
- Signal sampling rate vs spectral range
- Spectral sampling rate
- Spectral artifacts

4

# Spectral Analysis with the DFT

Consider these steps of processing continuous-time signals:

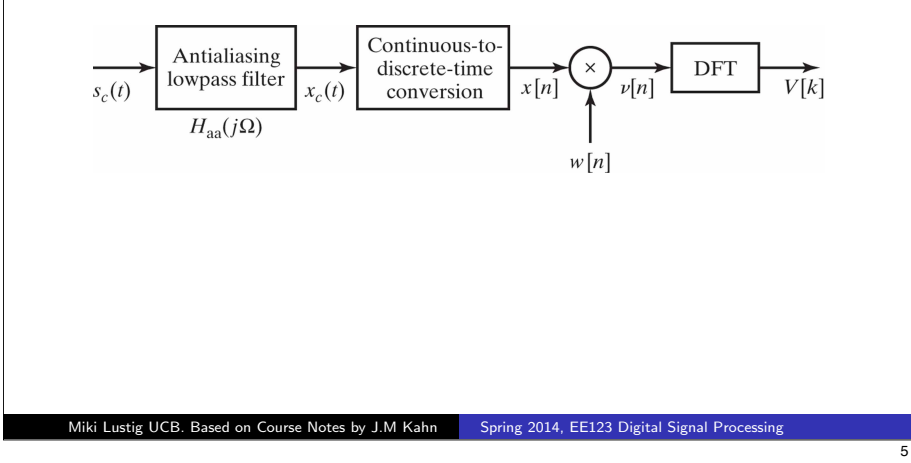

# Spectral Analysis with the DFT

Two important tools:

- Applying a window to the input signal reduces spectral artifacts
- Padding input signal with zeros increases the spectral sampling

Key Parameters:

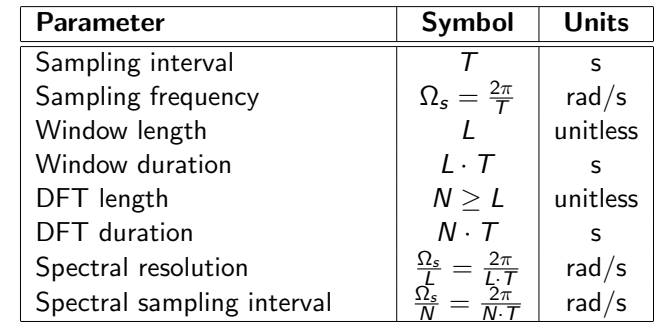

Miki Lustig UCB. Based on Course Notes by J.M Kahn Spring 2014, EE123 Digital Signal Processing

6

8

### Filtered Continuous-Time Signal

We consider an example:

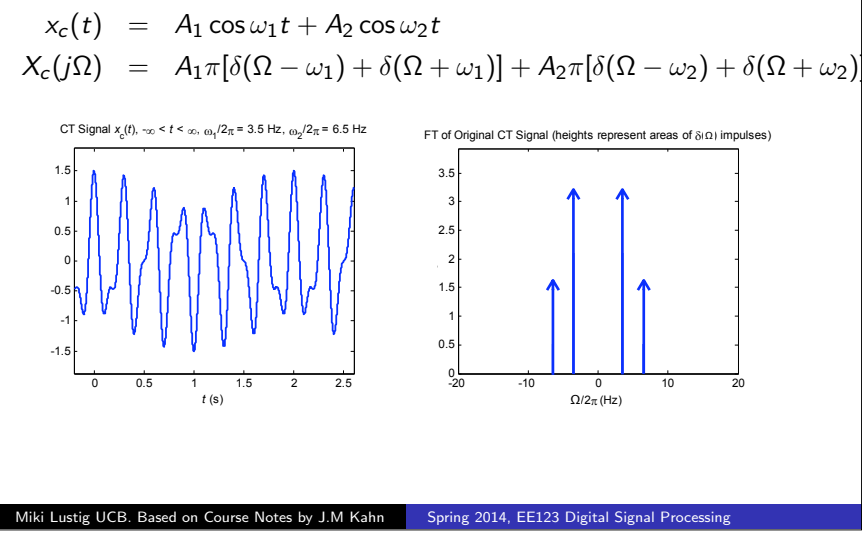

### Sampled Filtered Continuous-Time Signal

#### Sampled Signal

If we sampled the signal over an infinite time duration, we would have:

$$
x[n] = x_c(t)|_{t=nT}, \quad -\infty < n < \infty
$$

described by the discrete-time Fourier transform:

$$
X(e^{j\Omega T})=\frac{1}{T}\sum_{r=-\infty}^{\infty}X_c\left(j\left(\Omega-r\frac{2\pi}{T}\right)\right),\quad -\infty<\Omega<\infty
$$

Recall  $X(e^{j\omega}) = X(e^{j\Omega T})$ , where  $\omega = \Omega T$  ... more in ch 4.

Miki Lustig UCB. Based on Course Notes by J.M Kahn Spring 2014, EE123 Digital Signal Processing

## Sampled Filtered Continuous-Time Signal

In the examples shown here, the sampling rate is  $\Omega_s/2\pi = 1/T = 20$  Hz, sufficiently high that aliasing does not occur.

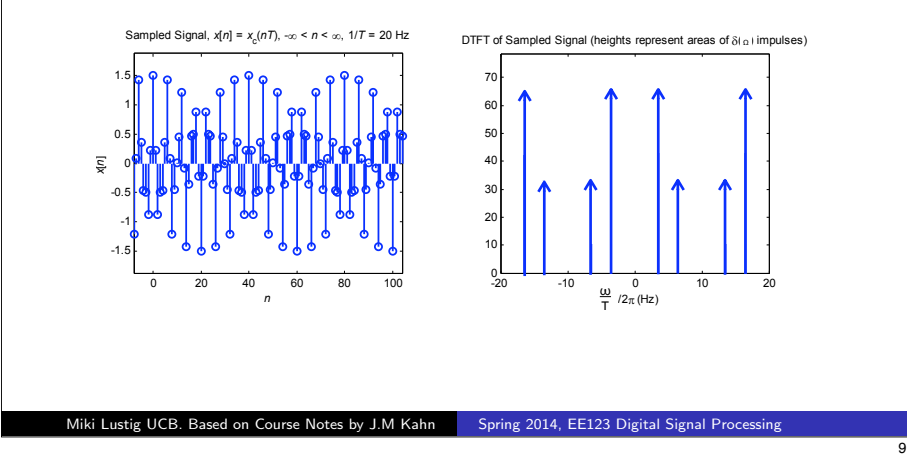

### Windowed Sampled Signal

#### Windowed Block of *L* Signal Samples

We take the block of signal samples and multiply by a window of duration *L*, obtaining:

$$
v[n] = x[n] \cdot w[n], \quad 0 \le n \le L-1
$$

Suppose the window  $w[n]$  has DTFT  $W(e^{j\omega})$ .

Then the windowed block of signal samples has a DTFT given by the periodic convolution between  $X(e^{j\omega})$  and  $W(e^{j\omega})$ :

$$
V(e^{j\omega}) = \frac{1}{2\pi} \int_{-\pi}^{\pi} X(e^{j\theta}) W(e^{j(\omega-\theta)}) d\theta
$$

Miki Lustig UCB. Based on Course Notes by J.M Kahn Spring 2014, EE123 Digital Signal Processing

# Windowed Sampled Signal

#### Block of *L* Signal Samples In any real system, we sample only over a finite block of *L* samples:

$$
x[n] = x_c(t)|_{t=nT}, \quad 0 \le n \le L-1
$$

This simply corresponds to a rectangular window of duration *L*.

Recall: in Homework 1 we explored the effect of rectangular and triangular windowing

Miki Lustig UCB. Based on Course Notes by J.M Kahn Spring 2014, EE123 Digital Signal Processing

10

## Windowed Sampled Signal

Convolution with  $W(e^{j\omega})$  has two effects in the spectrum:

- $\bullet$  It limits the spectral resolution. Main lobes of the DTFT of the window
- <sup>2</sup> The window can produce *spectral leakage*. Side lobes of the DTFT of the window

\* These two are always a tradeoff - time-frequency uncertainty principle

Miki Lustig UCB. Based on Course Notes by J.M Kahn Spring 2014, EE123 Digital Signal Processing

# Windows (as defined in MATLAB)

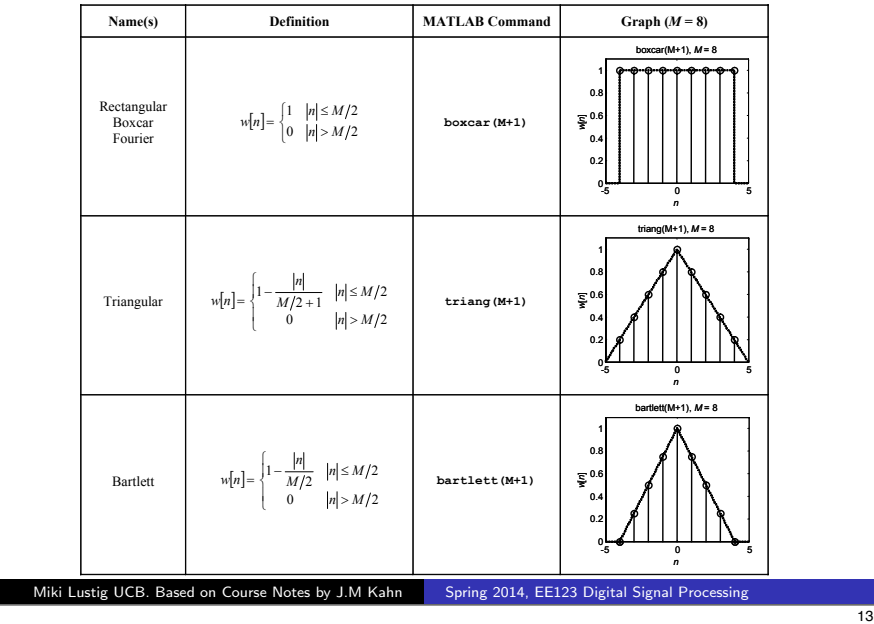

# **Windows**

- All of the window functions *w*[*n*] are real and even.
- All of the discrete-time Fourier transforms

$$
W(e^{j\omega}) = \sum_{n=-\frac{M}{2}}^{\frac{M}{2}} w[n]e^{-jn\omega}
$$

are real, even, and periodic in  $\omega$  with period  $2\pi$ .

• In the following plots, we have normalized the windows to unit d.c. gain:

$$
W(e^{j0})=\sum_{n=-\frac{M}{2}}^{\frac{M}{2}}w[n]=1
$$

This makes it easier to compare windows.

# Windows (as defined in MATLAB)

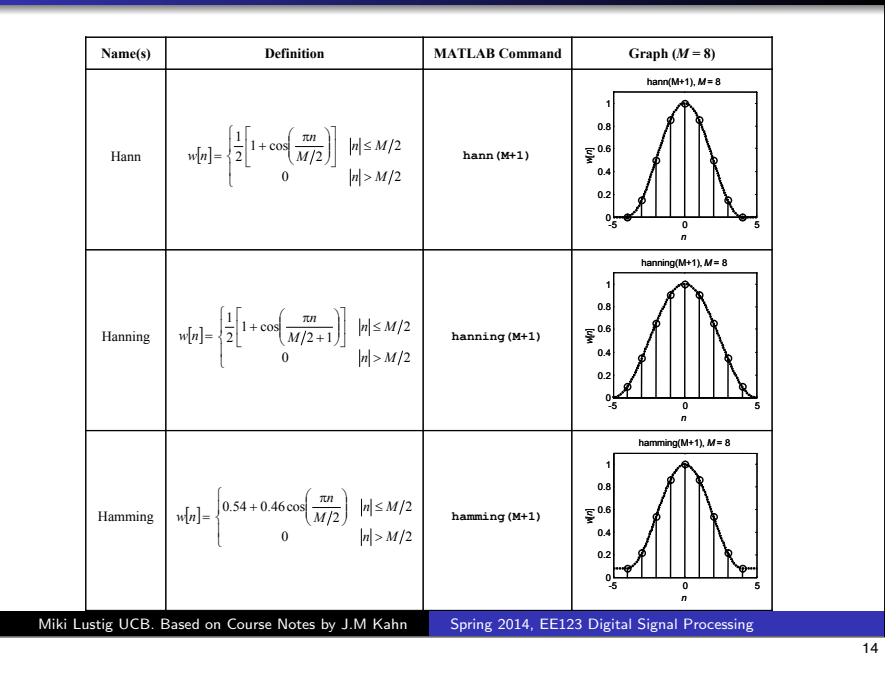

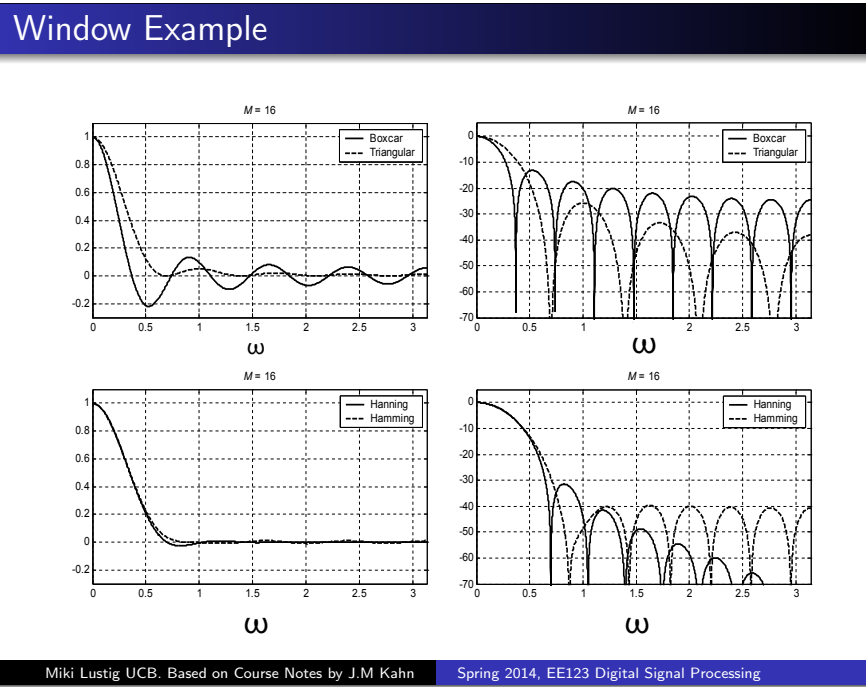